## **TUGAS AKHIR**

# **PENERAPAN TEKNOLOGI** *AUGMENTED REALITY* **SEBAGAI MEDIA PEMBELAJARAN ALTERNATIF WAYANG KULIT UNTUK SISWA SEKOLAH DASAR**

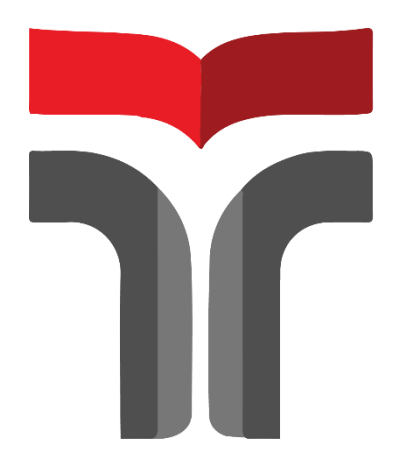

# **SYAHLIANA IQBAL NURHIDAYAT 17102046**

### **PROGRAM STUDI S1 TEKNIK INFORMATIKA FAKULTAS INFORMATIKA INSTITUT TEKNOLOGI TELKOM PURWOKERTO 2023**

### **TUGAS AKHIR**

# <span id="page-1-0"></span>**PENERAPAN TEKNOLOGI** *AUGMENTED REALITY* **SEBAGAI MEDIA PEMBELAJARAN ALTERNATIF WAYANG KULIT UNTUK SISWA SEKOLAH DASAR**

# *APPLICATION OF AUGMENTED REALITY TECHNOLOGY AS AN ALTERNATIVE LEARNING MEDIA OF PUPPET LEATHER FOR ELEMENTARY SCHOOL STUDENTS*

Disusun Sebagai Salah Satu Syarat Untuk Memperoleh Gelar Sarjana Komputer

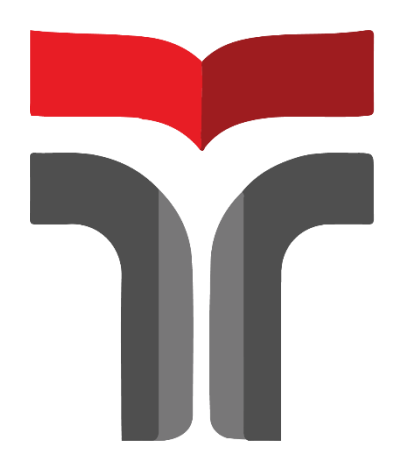

#### **SYAHLIANA IQBAL NURHIDAYAT 17102046**

# **PROGRAM STUDI S1 TEKNIK INFORMATIKA FAKULTAS INFORMATIKA INSTITUT TEKNOLOGI TELKOM PURWOKERTO 2023**

#### **HALAMAN PERSETUJUAN PEMBIMBING**

# <span id="page-2-0"></span>**PENERAPAN TEKNOLOGI** *AUGMENTED REALITY* **SEBAGAI MEDIA PEMBELAJARAN ALTERNATIF WAYANG KULIT UNTUK SISWA SEKOLAH DASAR**

# *APPLICATION OF AUGMENTED REALITY TECHNOLOGY AS AN ALTERNATIVE LEARNING MEDIA OF PUPPET LEATHER FOR ELEMENTARY SCHOOL STUDENTS*

Dipersiapkan dan Disusun Oleh

**Syahliana Iqbal Nurhidayat 17102046**

**Fakultas Informatika Institut Teknologi Telkom Purwokerto Pada Tanggal: 15 Februari 2023**

Pembimbing Utama,

Novian Adi Praselyo, S.Kom., M.Kom. NIDN. 0609119103

Pembimbing Pendamping,

W

Cepi Ramdani, S.Kom., M.Eng. NIDN. 0618048902

# **PENERAPAN TEKNOLOGI** *AUGMENTED REALITY* **SEBAGAI MEDIA PEMBELAJARAN ALTERNATIF WAYANG KULIT UNTUK SISWA SEKOLAH DASAR**

# *APPLICATION OF AUGMENTED REALITY TECHNOLOGY AS AN ALTERNATIVE LEARNING MEDIA OF PUPPET LEATHER FOR ELEMENTARY SCHOOL STUDENTS*

Disusun Oleh

**Syahliana Iqbal Nurhidayat**

**17102046**

Telah Diujikan dan Dipertahankan dalam Sidang Ujian Tugas Akhir Pada Senin, 15 Februari 2023

enguji I,

Muhammad Azrino Gustalika, S.Kom., M.TR.T. NIDN. 0614089302

Penguji II,

Arief Rais B M.Kom. NIDN. 0604119101

Pembimbing Utama,

z.

Novian Adi Prasetyo, S.Kom., M.Kom. Novian Adi Prasetyc<br>NIDN. 0609119103

Penguji II

Hari Widi Utomo, S.Pd., M.Ed. NIDN. 0604068901

Pembimbing Pandamping,

Cepi Ramdani, S.Kom., M.Eng. NIDN. 0618048902

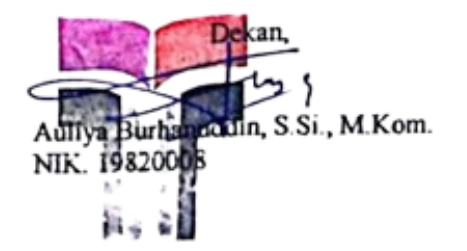

#### **HALAMAN PERNYATAAN KEASLIAN TUGAS AKHIR**

<span id="page-4-0"></span>Yang bertandatangan di bawah ini,

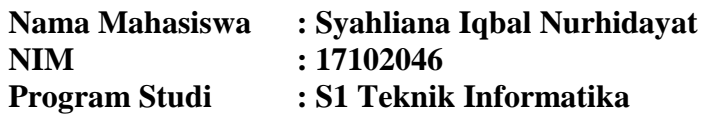

Menyatakan bahwa Tugas Akhir dengan judul berikut :

## **PENERAPAN TEKNOLOGI** *AUGMENTED REALITY* **SEBAGAI MEDIA PEMBELAJARAN ALTERNATIF WAYANG KULIT UNTUK SISWA SEKOLAH DASAR**

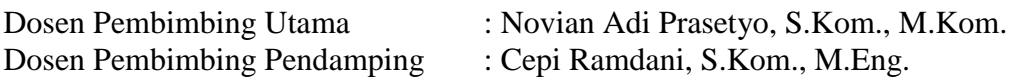

- 1. Karya tulis ini adalah benar-benar ASLI dan BELUM PERNAH diajukan untuk mendapatkan gelar akademik, baik di Institut Teknologi Telkom Purwokerto maupun di Perguruan Tinggi lainnya.
- 2. Karya tulis ini merupakan gagasan, rumusan, dan penelitian Saya Sendiri, tanpa bantuan pihak lain kecuali arahan dari Tim Dosen Pembimbing.
- 3. Dalam Karya tulis ini tidak terdapat karya atau pendapat orang lain, kecuali secara tertulis dengan jelas dicantumkan sebagai acuan dalam naskah dengan disebutkan nama pengarang dan disebutkan dalam Daftar Pustaka pada karya tulis ini.
- 4. Perangkat lunak yang digunakan dalam penelitian ini sepenuhnya menjadi tanggung jawab Saya, bukan tanggung jawab Institut Teknologi Telkom Purwokerto.
- 5. Pernyataan ini Saya buat dengan sesungguhnya, apabila dikemudian hari terdapat penyimpangan dan ketidakbenaran dalam pernyataan ini, maka Saya bersedia menerima Sanksi Akademik dengan pencabutan gelar yang sudah diperoleh serta sanksi lainnya sesuai dengan norma yang berlaku di Perguruan Tinggi.

Purwokerto, 15 Februari 2023

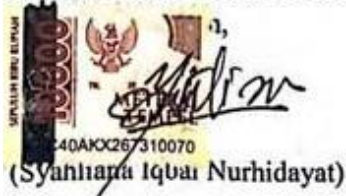

#### **KATA PENGANTAR**

<span id="page-5-0"></span>Puji syukur penulis panjatkan kehadirat Tuhan Yang Maha Esa atas karunianya dan atas segala limpahan rahmatnya, sehingga penulis dapat menyelesaikan tugas akhir ini dengan baik. Penulis dalam kesempatan ini mengucapkan terima kasih kepada :

- 1. Dr. Arfianto Fahmi, ST., MT., IPM., selaku Rektor Institut Teknologi Telkom Purwokerto.
- 2. Auliya Burhanuddin, S.Si., M.Kom., selaku Dekan Fakultas Informatika Institut Teknologi Telkom Purwokerto.
- 3. Amalia Beladinna Arifa, S.Pd., M.Cs., selaku Ketua Program Studi S1 Informatika Institut Teknologi Telkom Purwokerto.
- 4. Novian Adi Prasetyo, S.Kom., M.Kom., selaku Dosen Pembimbing pertama yang telah memberikan bimbingan dan pengarahan pada saat penyusunan tugas akhir ini.
- 5. Cepi Ramdani, S.Kom., M.Eng., selaku Dosen Pembimbing kedua yang telah memberikan bimbingan dan pengarahan pada saat penyusunan tugas akhir ini.
- 6. Orang tua yang telah memberikan do'a dan dukungan untuk penulis pada saat mengerjakan.
- 7. Teman Seperjuangan, teman-teman mahasiswa/i Institut Teknologi Telkom Purwokerto serta semua pihak yang tidak dapat disebutkan satu persatu.

Dalam penyusunan tugas akhir ini, penulis menyadari masih banyak kekurangan. Untuk itu, diperlukan saran dan kritik dari pembaca untuk kesempurnaan tugas akhir ini. Penulis berharap semoga tugas akhir ini dapat bermanfaat dan menambah wawasan bagi pembaca.

Purwokerto, 15 Februari 2023

Syahiana Iqbal Nurhidayat

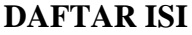

<span id="page-6-0"></span>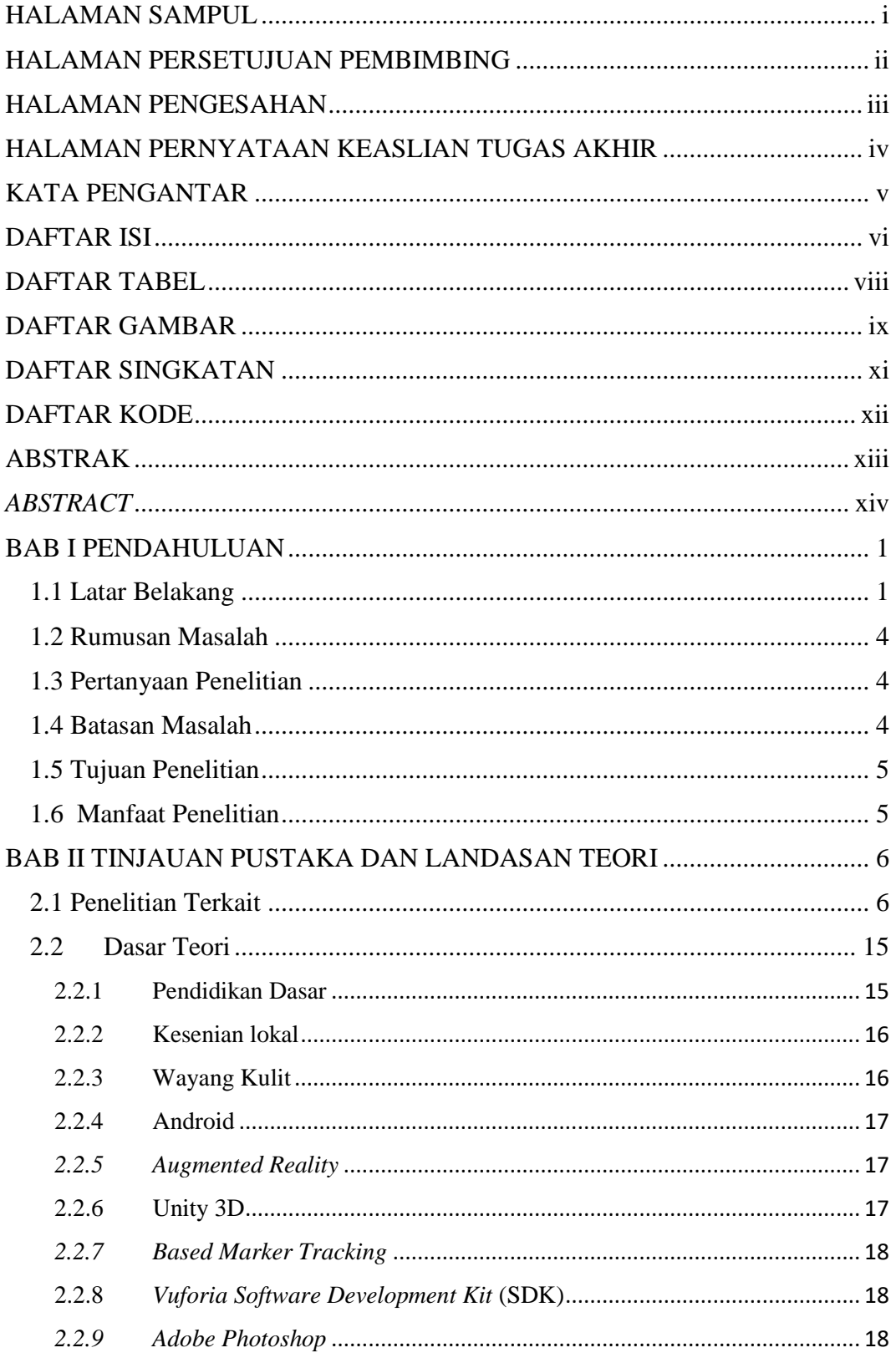

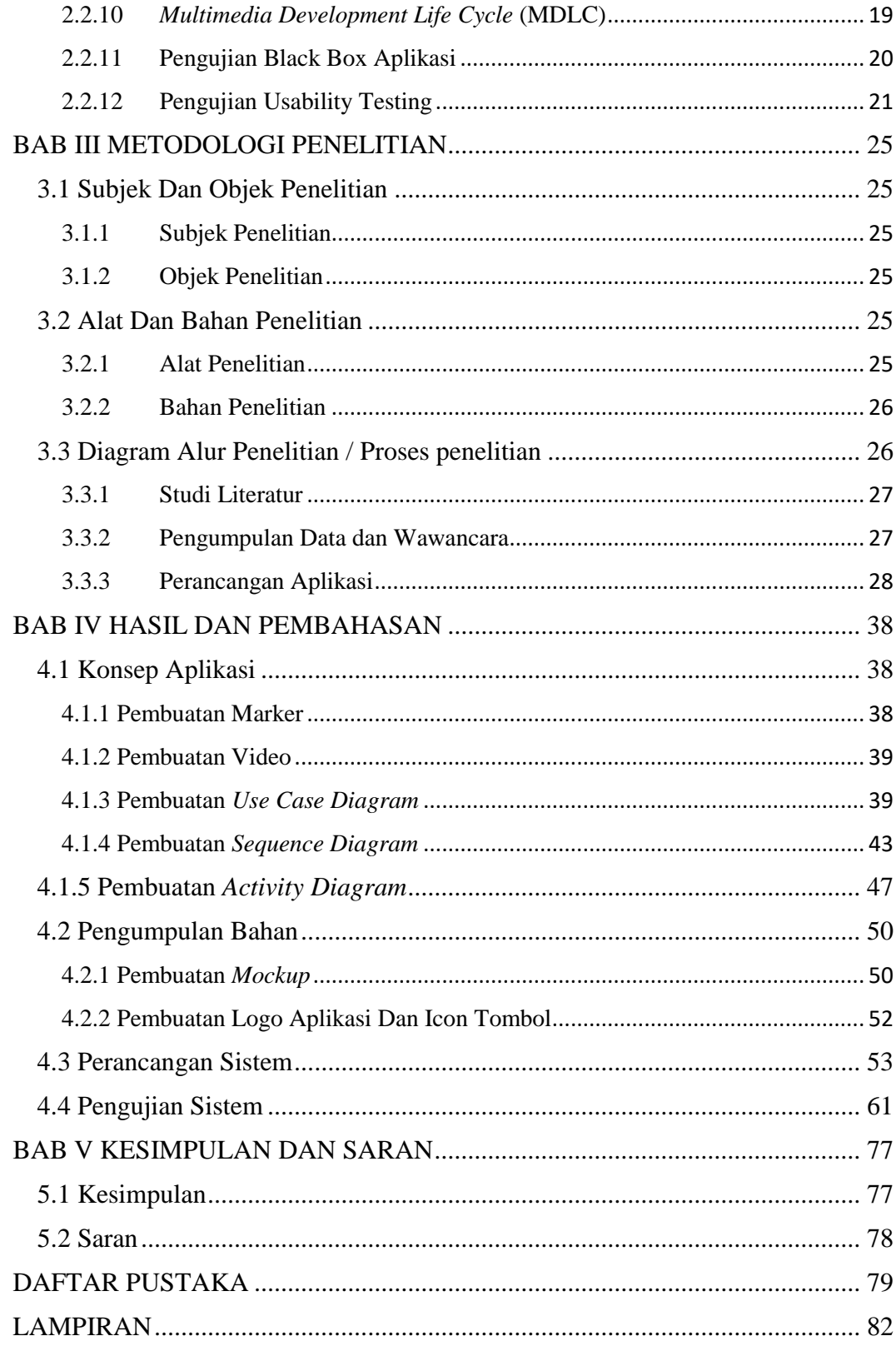

### <span id="page-8-0"></span>**DAFTAR TABEL**

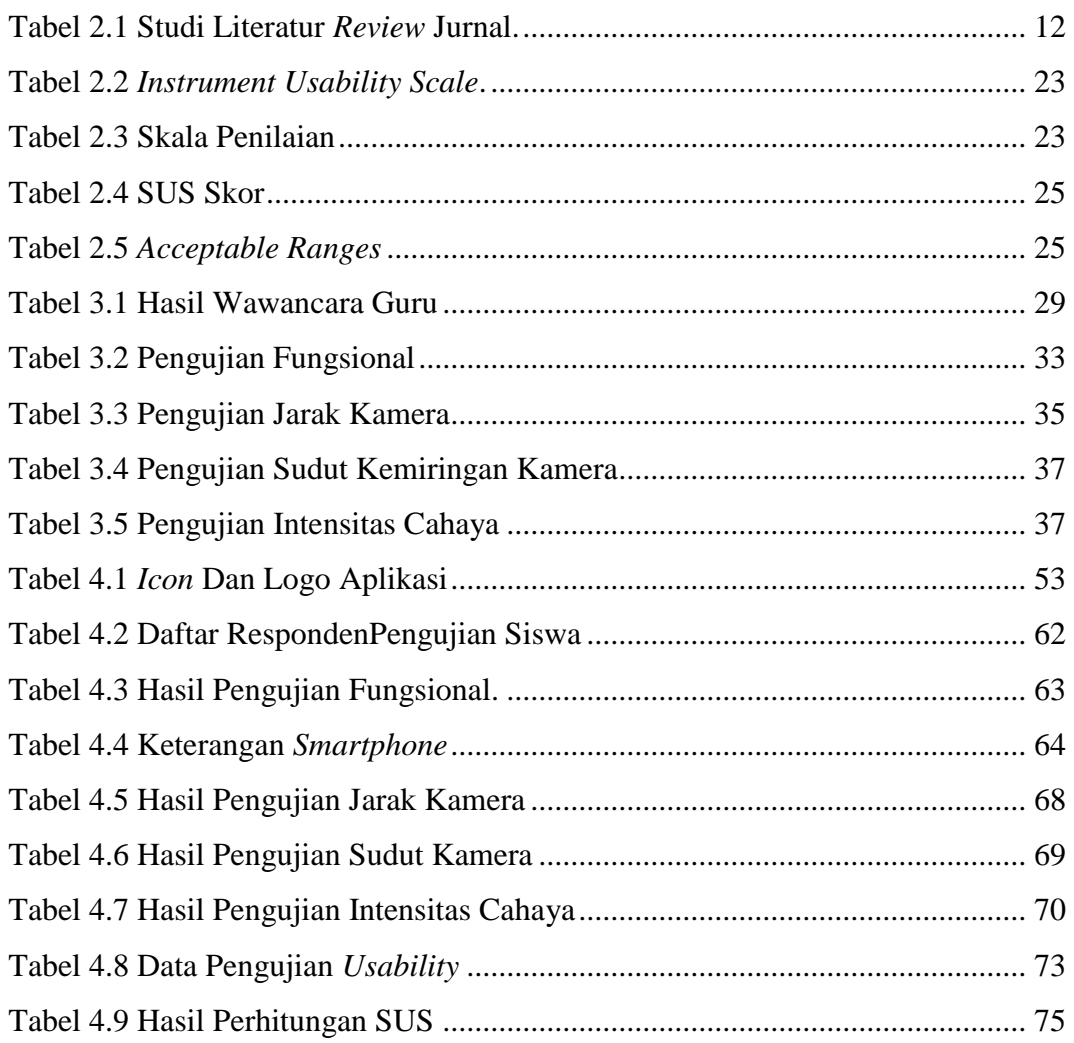

### **DAFTAR GAMBAR**

<span id="page-9-0"></span>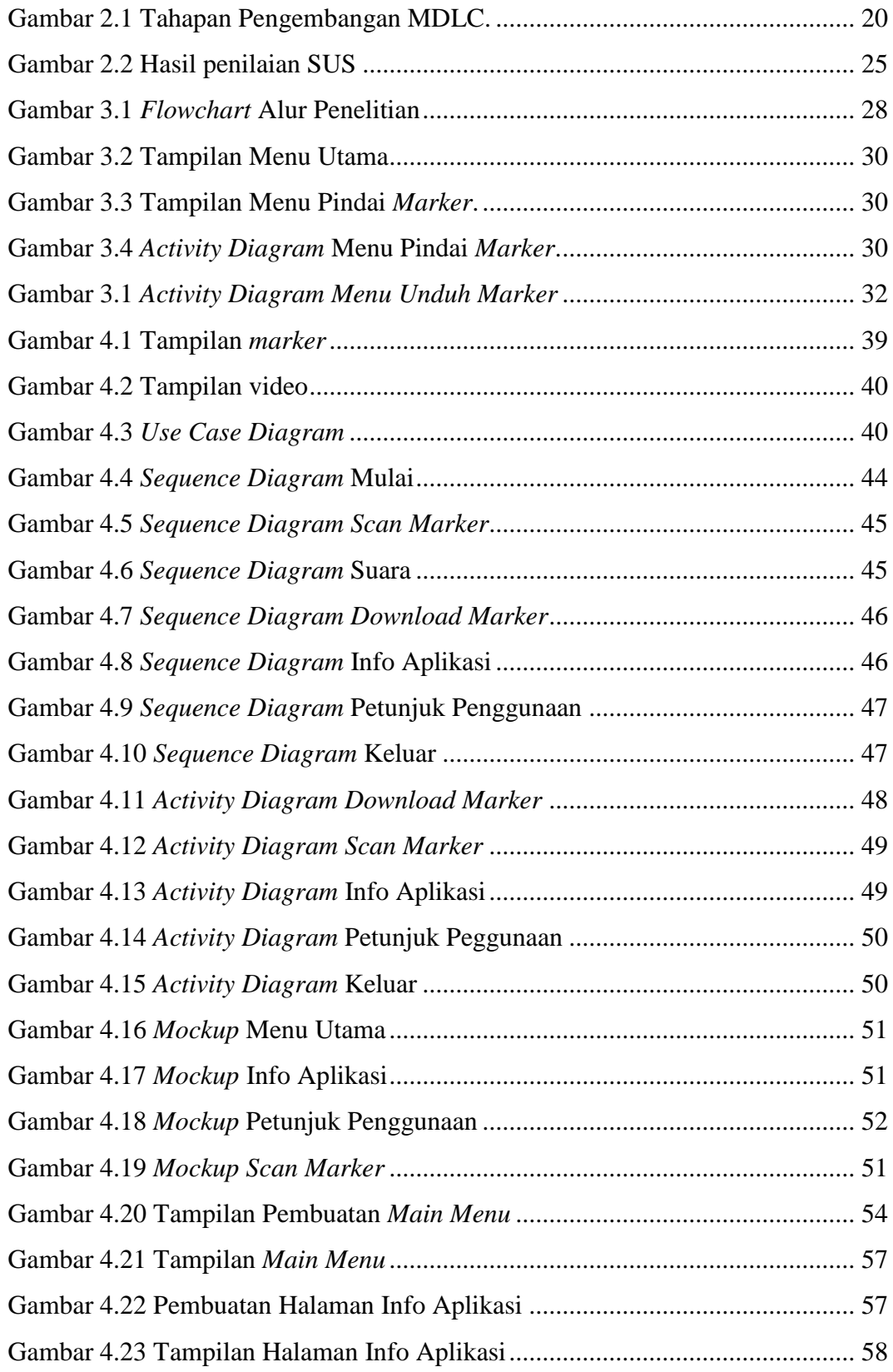

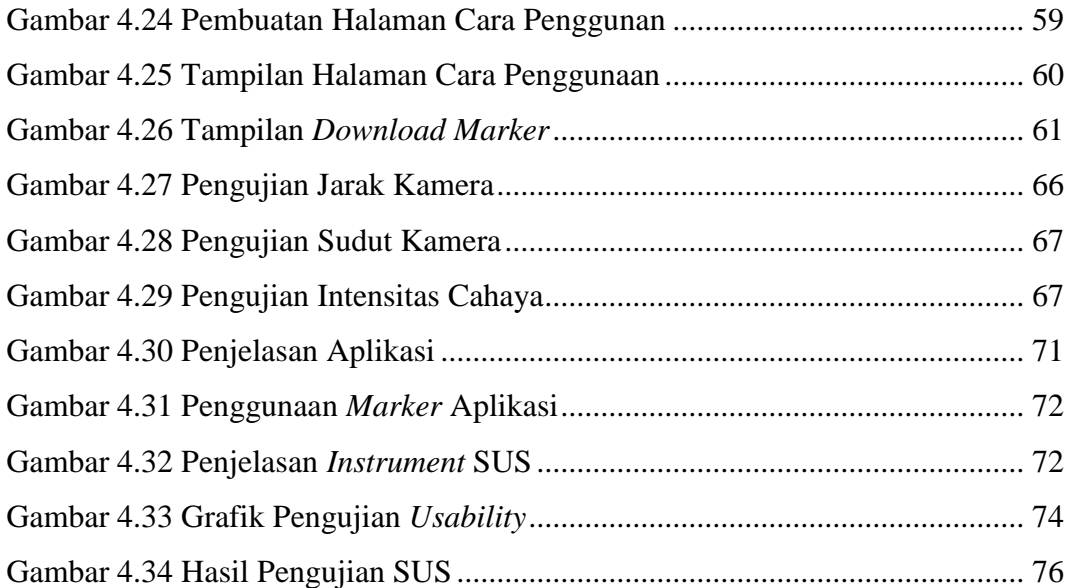

### **DAFTAR SINGKATAN**

<span id="page-11-0"></span>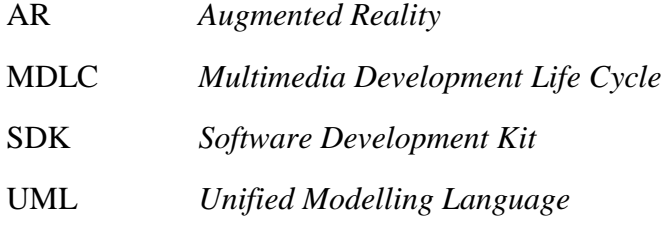

### **DAFTAR KODE**

<span id="page-12-0"></span>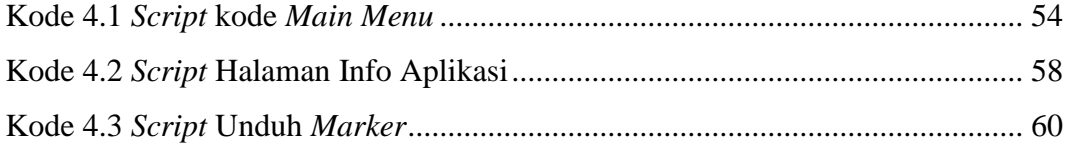